# F28HS Hardware-Software Interface: Systems Programming

### Hans-Wolfgang Loidl

School of Mathematical and Computer Sciences, Heriot-Watt University, Edinburgh

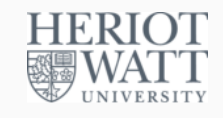

#### Semester 2 — 2022/23

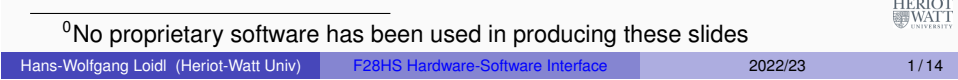

# Tutorial 4: Inline Assembler with gcc

- <span id="page-0-0"></span>• So far we have developed either C or Assembler programs [separately.](#page-0-0)
- Linking the compiled code of both C and Assembler sources together we can call one from the other.
- This is ok, but sometimes inconvenient because
	- ▶ errors occur only at link time, and carry little information
	- ▶ we can't easily parameterise the Assembler code (e.g. with the gpio base address)
- In this tutorial we will cover **how to embed assembler code into a C program, using the gcc and the GNU toolchain**

HERIOT<br>WATT

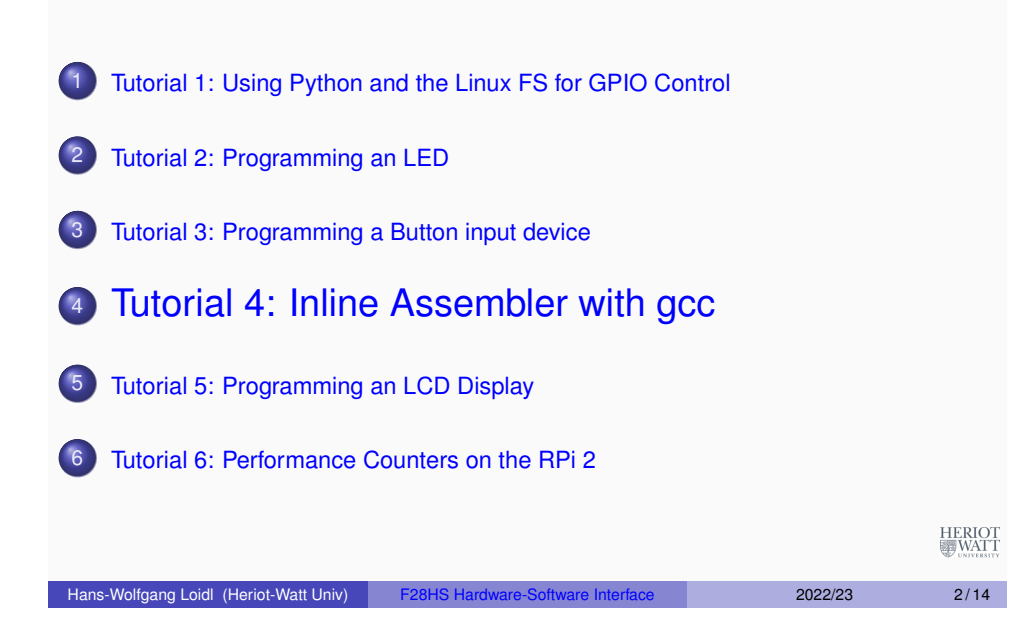

**Outline** 

## Basic ARM Assembler Instructions

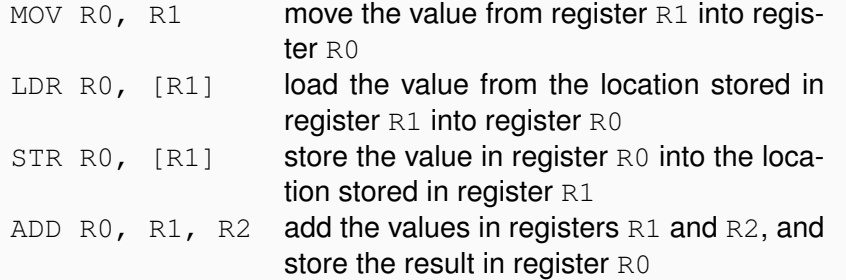

HERIOT

# A Simple Example

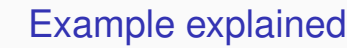

#### **Essentials**

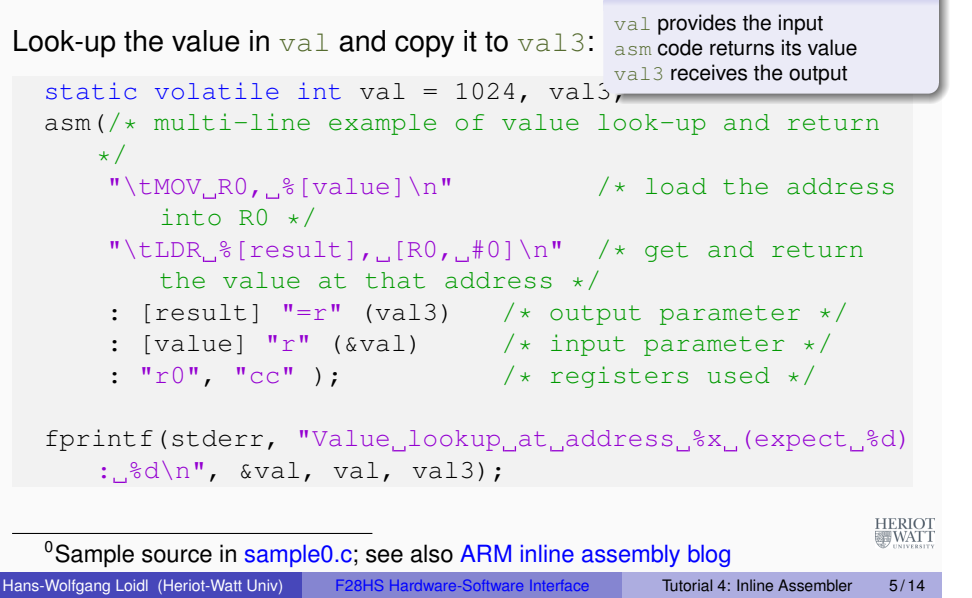

## Example explained (cont'd)

#### • For example the line

:  $[result]$   $"=" (val3)$ 

says "the name result, which is referred to in the assembler code as  $\S$  [result], is bound to the C variable val3; moreover, it should be represented as a register  $("r")"$ 

- So, what this example code does is to load the address of the C variable valu into the register R0, and then to load the value at this address, i.e. the contents of the C variable  $\text{val}$ , into the C variable  $val3$ , which should be kept in a register (" $r$ ")
- $\bullet$  The last section of the  $\text{asm}$  block defines which registers are modified by this assembler block. This information is needed by the compiler when doing register allocation.

HERIOT<br>WATT

- The asm command defines a block of assembler code that is put at that location into the C code (embedded).
- The assembler code itself is written as a sequence of strings, each starting with a TAB ( $\setminus$ t) and ending with a newline ( $\setminus$ n) to match usual assembler code formatting.
- Inside the strings, the code can refer to arguments provided in the "output parameter" and "input parameter" sections.
- **.** These sections define a name (e.g. result) that can be used in the assembler code (e.g.  $\S[result]$ ), and which is bound to a concrete variable or value (e.g. val3).
- $\bullet$  Think of these in the same way as formatting strings in printf statements.

#### Hans-Wolfgang Loidl (Heriot-Watt Univ) F28HS Hardware-Software Interface Tutorial 4: Inline Assembler 6/14

HERIOT<br>WATT

## GCC Extended Assembler Commands

Using gcc you can embed assembler code into your C programs, i.e. write "inline assembler" code in C. The format for the inline assembler code is

asm [volatile] ( AssemblerTemplate : OutputOperands [ : InputOperands [ : Clobbers ] ])

AssemblerTemplate: This is a literal string that is the template for the assembler code. It is a combination of fixed text and tokens that refer to the input, output, and goto parameters. OutputOperands: A comma-separated list of the C variables modified by the instructions in the AssemblerTemplate. An empty list is permitted.

InputOperands: A comma-separated list of C expressions read by the instructions in the AssemblerTemplate. An empty list is permitted. Clobbers: A comma-separated list of registers or other values changed by the AssemblerTemplate, beyond those listed as outputs.

## Another Example

Using a pair data structure, the function below computes the sum of both fields.

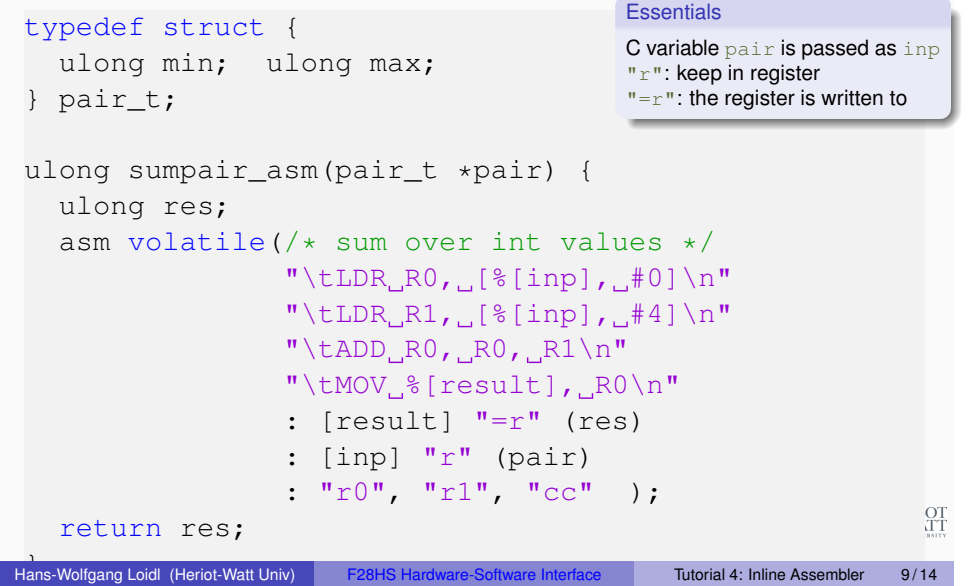

# Extended inline assembler: Example

Hans-Wolfgang Loi[dl \(Heriot-Watt Univ\)](http://www.macs.hw.ac.uk/~hwloidl/Courses/F28HS/srcs/sumav1_asm.c) F28HS Hardware-Software Interface Tutorial 4: Inline Assembler 11 / 14

Using a pair data structure, the function below puts the smaller value into the min and the larger value into the max field:

```
typedef struct {
  ulong min; ulong max;
} pair_t;
void minmax_c(pair_t *pair) {
  ulong t;
  if (pair->min > pair->max) {
     t = pair \rightarrow min;pair \rightarrow min = pair \rightarrow max;pair \rightarrow max = t;
  }
}
```
<sup>0</sup>Sample source: sumav1\_asm.c

# Modifiers and constraints to the input/output operands

### When mapping **names** to C **variables** or **expressions**, the following constraints and modifiers can be specified:

**Constraint** Specification

- $f$  Floating point registers fo... f7
- r General register r0 . . . r15
- m **Memory address**
- $T$  Immediate value

## **Modifier** Specification

- = Write-only operand, usually used for all output operands
- + Read-write operand, must be listed as an output operand
- $\&$  A register that should be used for output only

## $E.g.$ : [result] "=r" (res)

means that the name result should be a register in the assembler<br>code and that it will be written to by the assembler code code, and that it will be written to, by the assembler code.

#### Hans-Wolfgang Loidl (Heriot-Watt Univ) F28HS Hardware-Software Interface Tutorial 4: Inline Assembler 10/14

# Extended inline assembler: Example

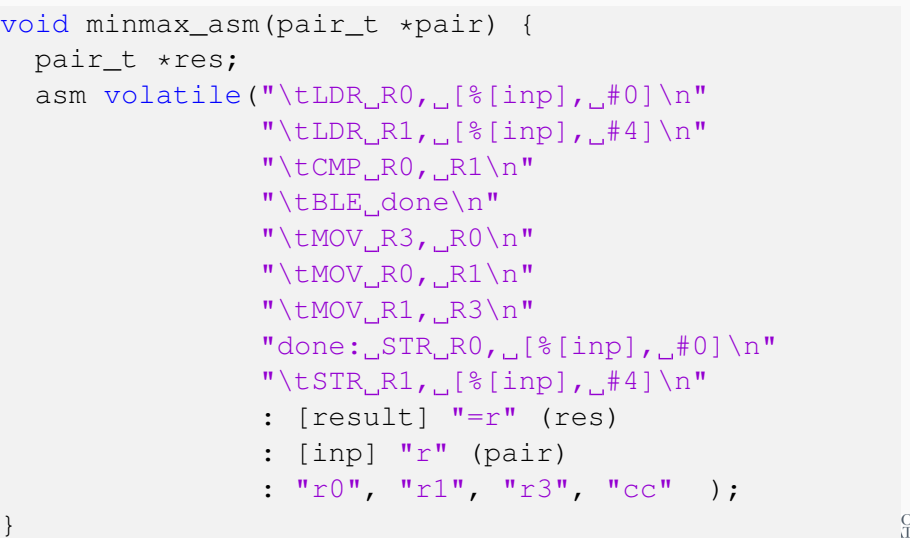

HERIOT<br>WATT

# **Discussion**

- inp needs to be in a register, because it contains the base address in a load operation (LDR)
- $\bullet$  we don't use res in this case, but it usually needs the "= $r$ " modifier and constraint
- $\bullet$  the clobber list must name all registers that are modified in the code: r0, r1, r3
- we could pass in an immediate value sizeof(ulong) and use it instead of the literal  $#4$  to make the code less hardware-dependent

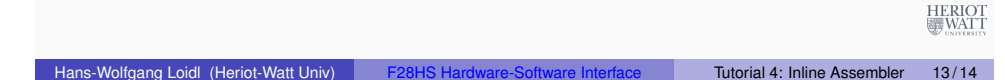

# **Summary**

- With gcc's in-line assembler commands (asm) you can embed assembler code into C code.
- This avoids having to write code in separate files and then link them together.
- The assembler code can be parameterised over C variables and expressions, to simplify passing arguments.
- Care needs to be taken to define **constraints** and **modifiers** (keep data in registers or memory)
- Registers that are modified need to be explicitly identified in the "clobber list".
- It is recommended to use such in-line assembler code for CW2. where you need to develop an applicaion in C and assembler.

Sample sources: sample0.c, and sumav1\_asm.c and Gitlab repo Inline Assembler ♦

Hans-Wolfgang Loidl (Heriot-Watt Univ) F28HS Hardware-Software Interface Tutorial 4: Inline Assembler 14/14